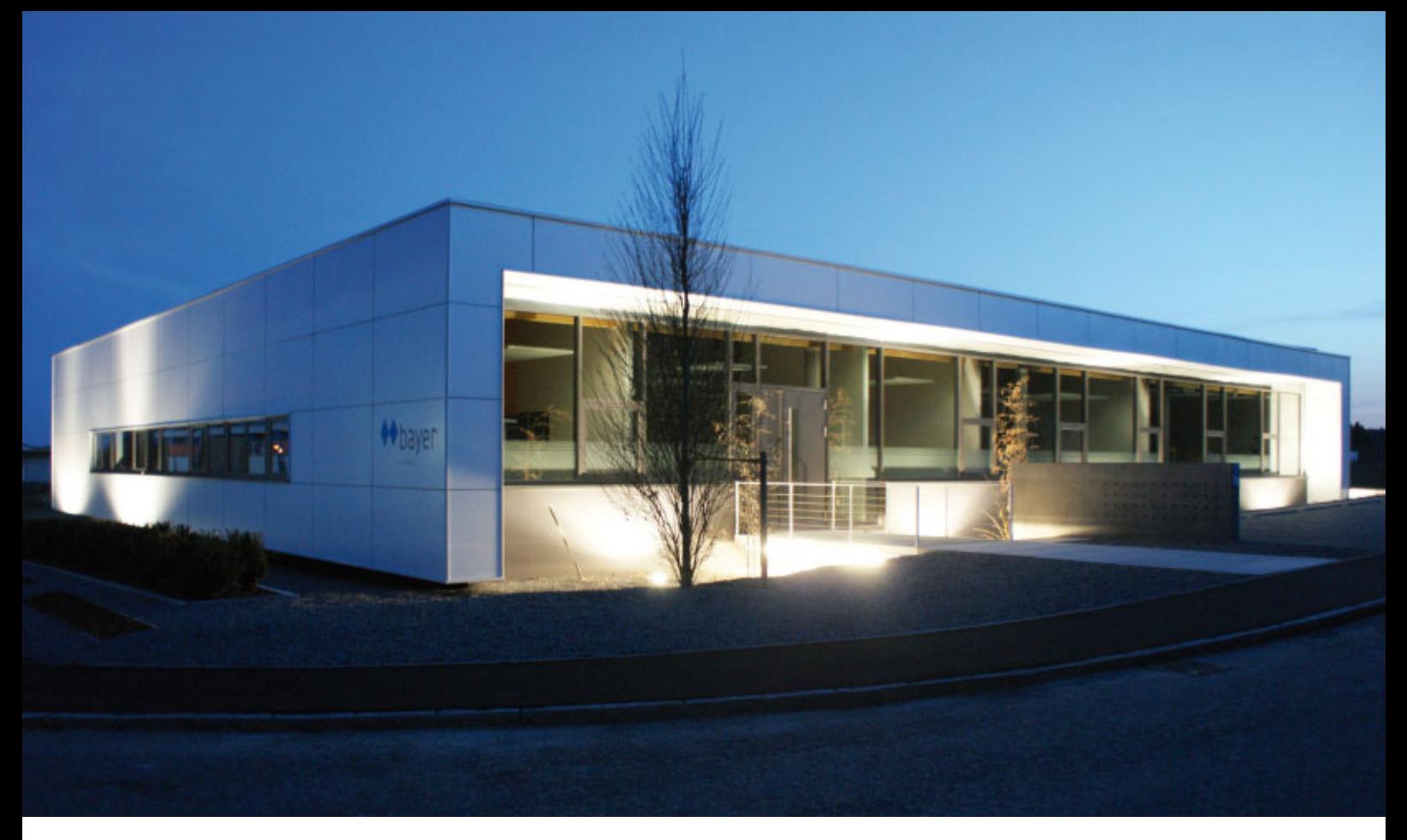

Claudia Nickel

# Kreativ – wirtschaftlich – flexibel

## Ein unschlagbares Team!

Ob Festungsbaumeister – ingenarius – oder wie wir sie nennen Bauingenieure, der Anspruch an diese Berufsgruppe, dass Gebäude und Bauwerke jeder Art standfest und haltbar sein müssen, hat sich mit den Jahrhunderten nicht verändert. Das gilt auch für Wasserrutschen mit Loopings und Passivhäuser, Industriebauten oder Viehställe aller Art, wie uns Bernd Sättele, selbständiger Bauingenieur im Südschwarzwald, versichert.

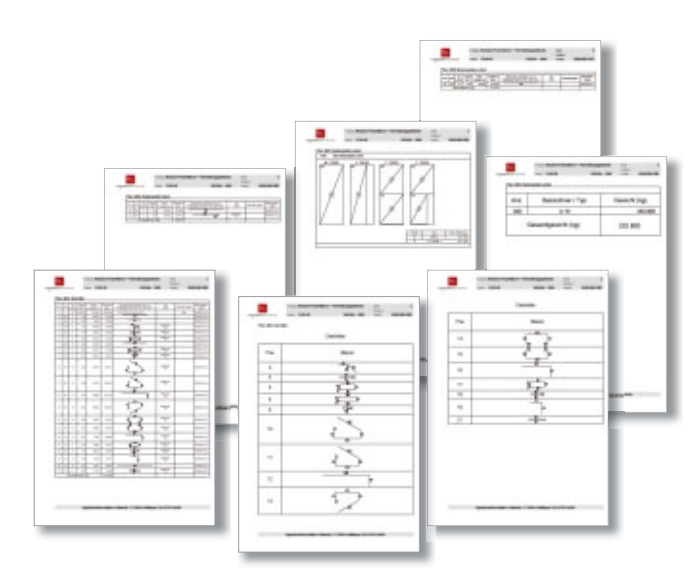

**mb-news:** Herr Sättele, Sie sind selbständiger Bauingenieur, wie viele Mitarbeiter arbeiten in Ihrem Büro?

**Sättele:** Im Moment arbeiten wir in einem Team mit drei Bauingenieuren, drei Bauzeichnern, einem Azubi und zwei Mitarbeitern im Büro.

#### **mb-news:** Wie würden Sie mit drei Schlagworten die Stärken Ihres Teams beschreiben?

**Sättele:** Kreativ, das fällt mir zuallererst ein, wir haben ein sehr kreatives Team. Dazu kommt das Stichwort Wirtschaftlichkeit, gerade wenn es darum geht, wirtschaftliche Lösungen für die verschiedenen Bauprojekte zu finden, da sind wir richtig stark. Als drittes möchte ich Flexibilität nennen. Wenn wir mal enge Termine haben, kann ich mich 100% auf meine Mitarbeiter verlassen. Wir sind ja ein relativ kleines Büro, kommen eigentlich immer mit wenig Bürokratie und viel Teamwork zurecht. Das ist schön!

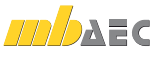

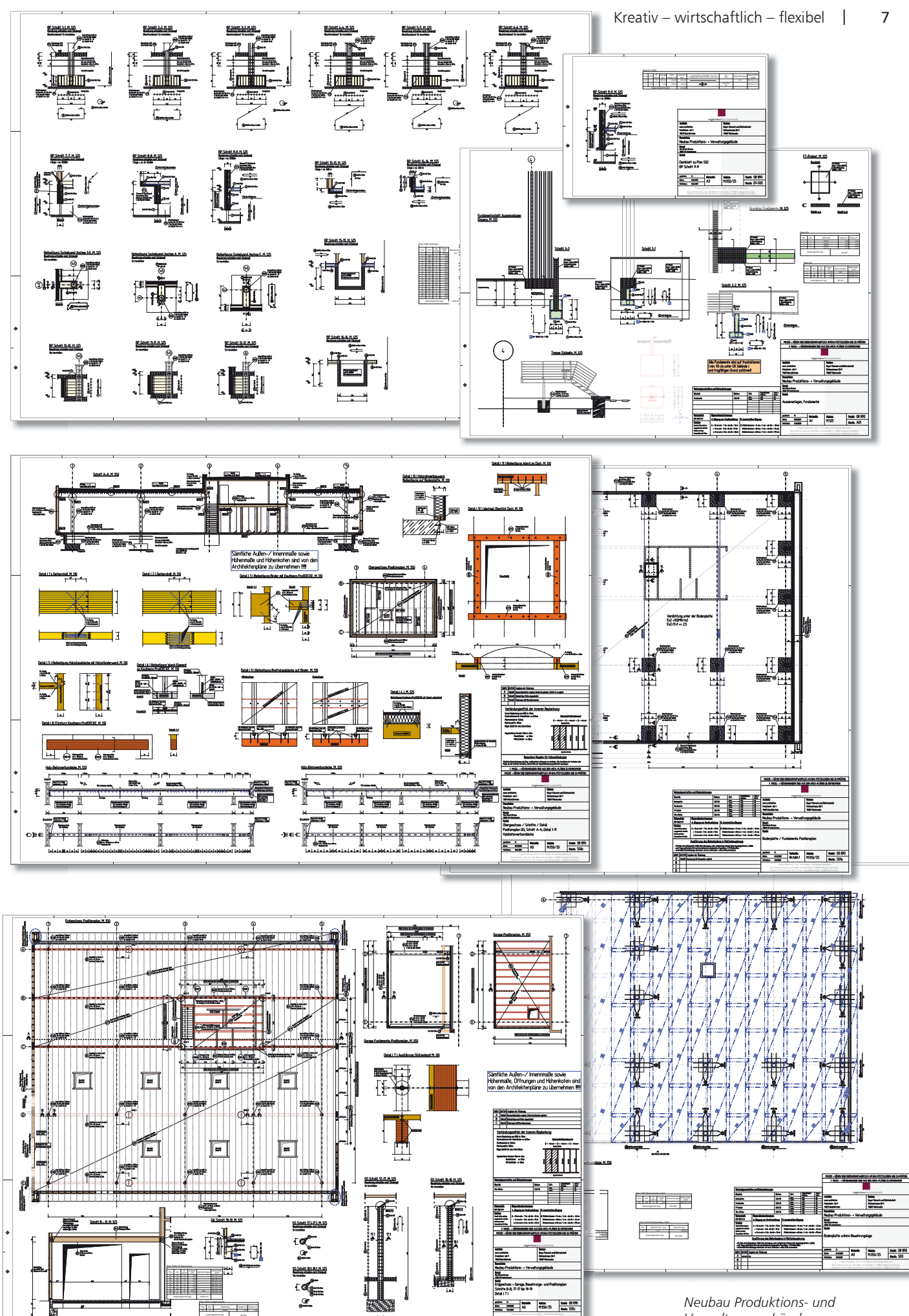

 $\mathbf{L}$ 

Neubau Produktions- und Verwaltungsgebäude

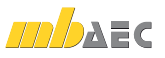

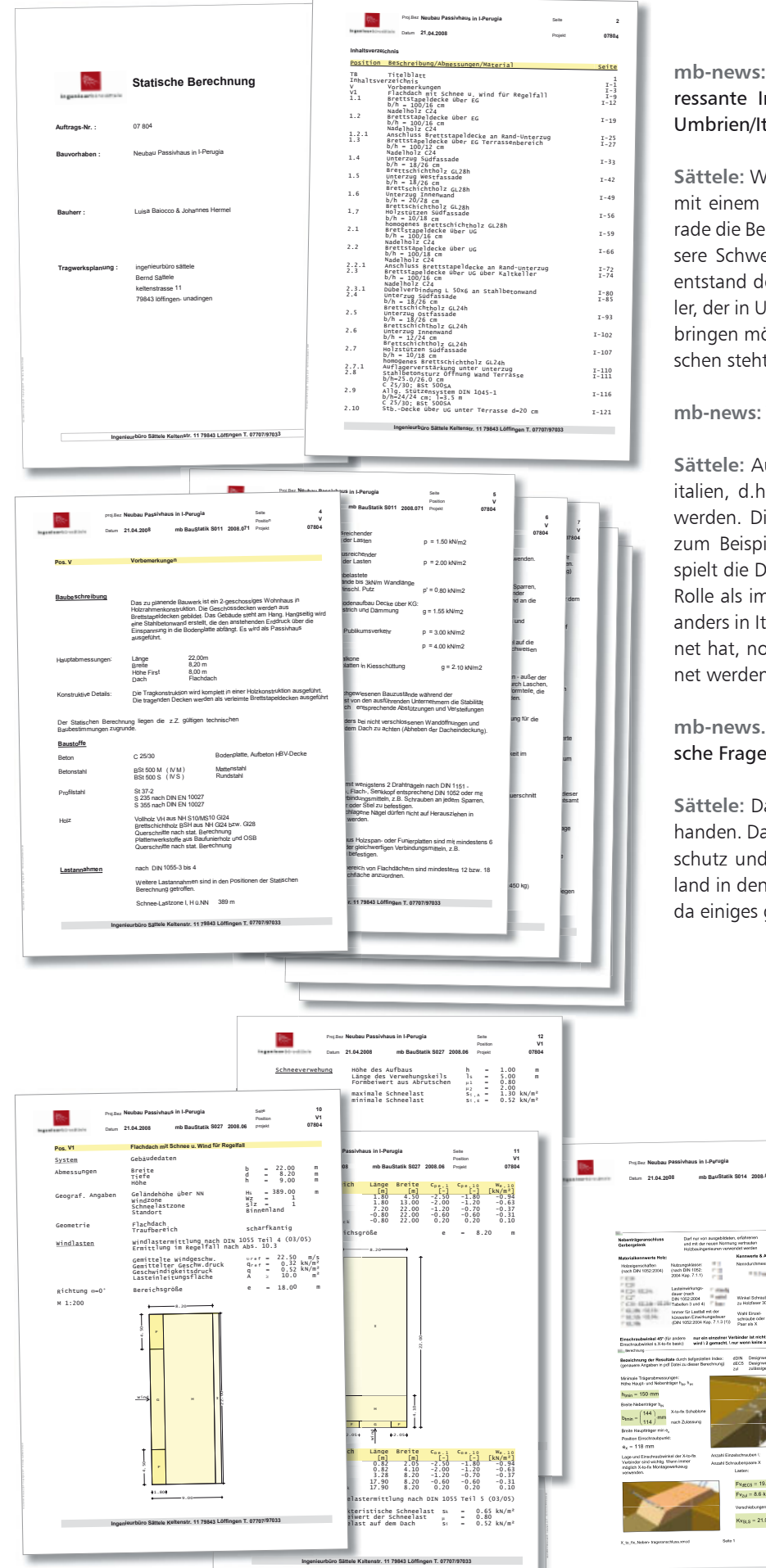

**mb-news:** Auf Ihrer Homepage stößt man auf interessante Informationen zum Thema Passivhausbau in Umbrien/Italien. Wie kam es zu diesem Projekt?

**Sättele:** Wir haben schon mehrere Passivhäuser zusammen mit einem Architekturbüro im Raum Freiburg geplant, gerade die Bereiche Tragwerksplanung und Bauphysik sind unsere Schwerpunkte gewesen. Über diese Zusammenarbeit entstand der Kontakt zu einem deutschen Immobilienmakler, der in Umbrien lebt und dort Passivhäuser auf den Markt bringen möchte. Das erste Haus ist sein Musterhaus, inzwischen steht ein zweites, weitere sollen folgen.

#### **mb-news:** Was ist besonders an diesem Passivhaus-Projekt?

**Sättele:** Auf der Hand liegt, das Klima ist anders in Mittelitalien, d.h. die Dämmstärke eines Hauses kann reduziert werden. Die Winter sind völlig anders, viel, viel milder als zum Beispiel hier im Schwarzwald. In diesen Klimazonen spielt die Dämmung eines Hauses im Sommer eine größere Rolle als im Winter. Die gesamte Vorgehensweise ist etwas anders in Italien, so muss jedes Projekt, egal, wer es gerechnet hat, noch von einem italienischen Kollegen unterzeichnet werden.

#### **mb-news.** Wie ist in Italien das Bewusstsein für ökologische Fragen und für Klimaschutz?

**Sättele:** Da ist auf jeden Fall ein ganz großes Interesse vorhanden. Das Bewusstsein für die kompletten Bereiche Klimaschutz und Energieeffizienz hat sich nicht nur in Deutschland in den letzten Jahren geändert, auch in Italien hat sich da einiges getan.

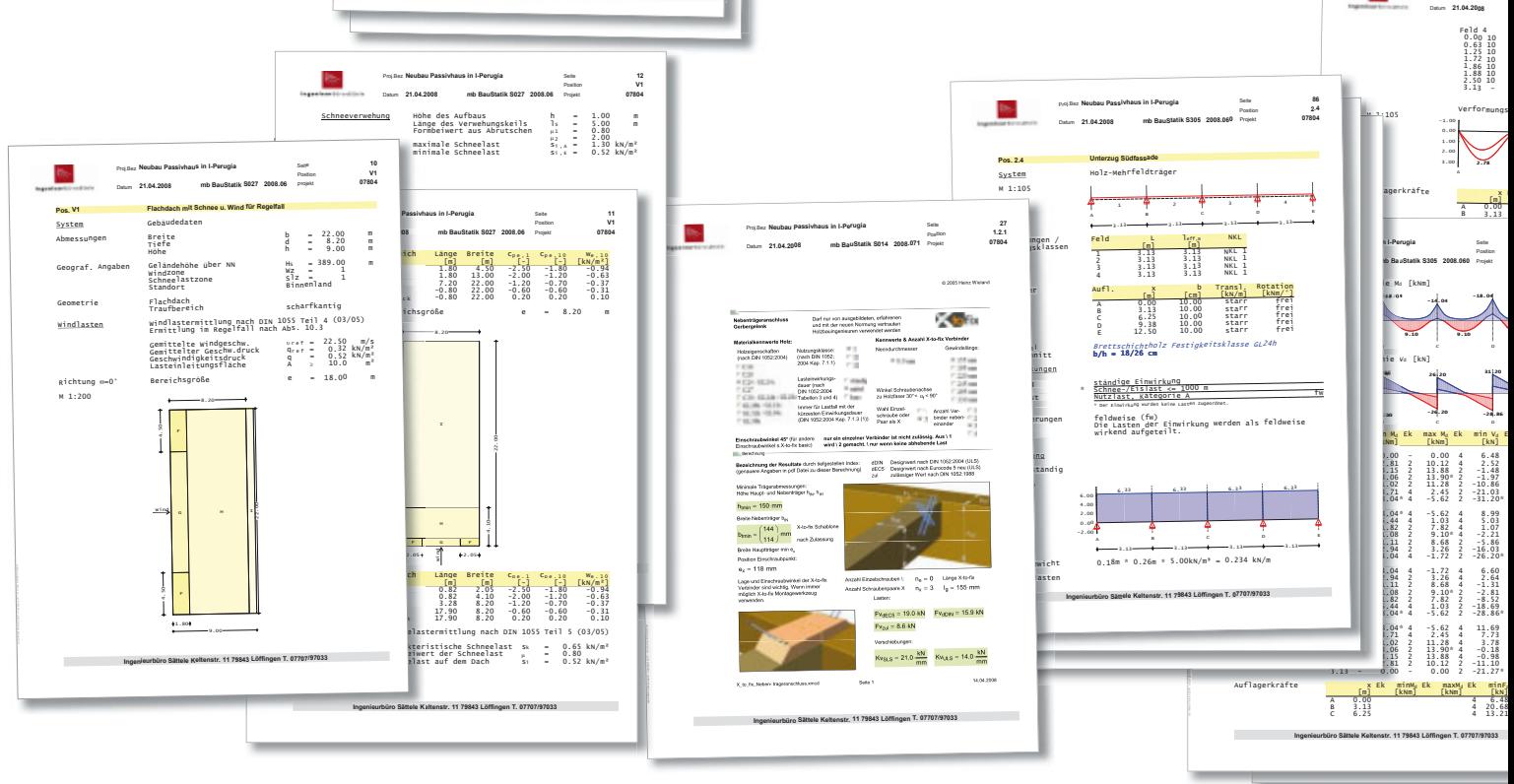

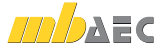

Proj.Da. Neuba<sub>u</sub> Passivhau

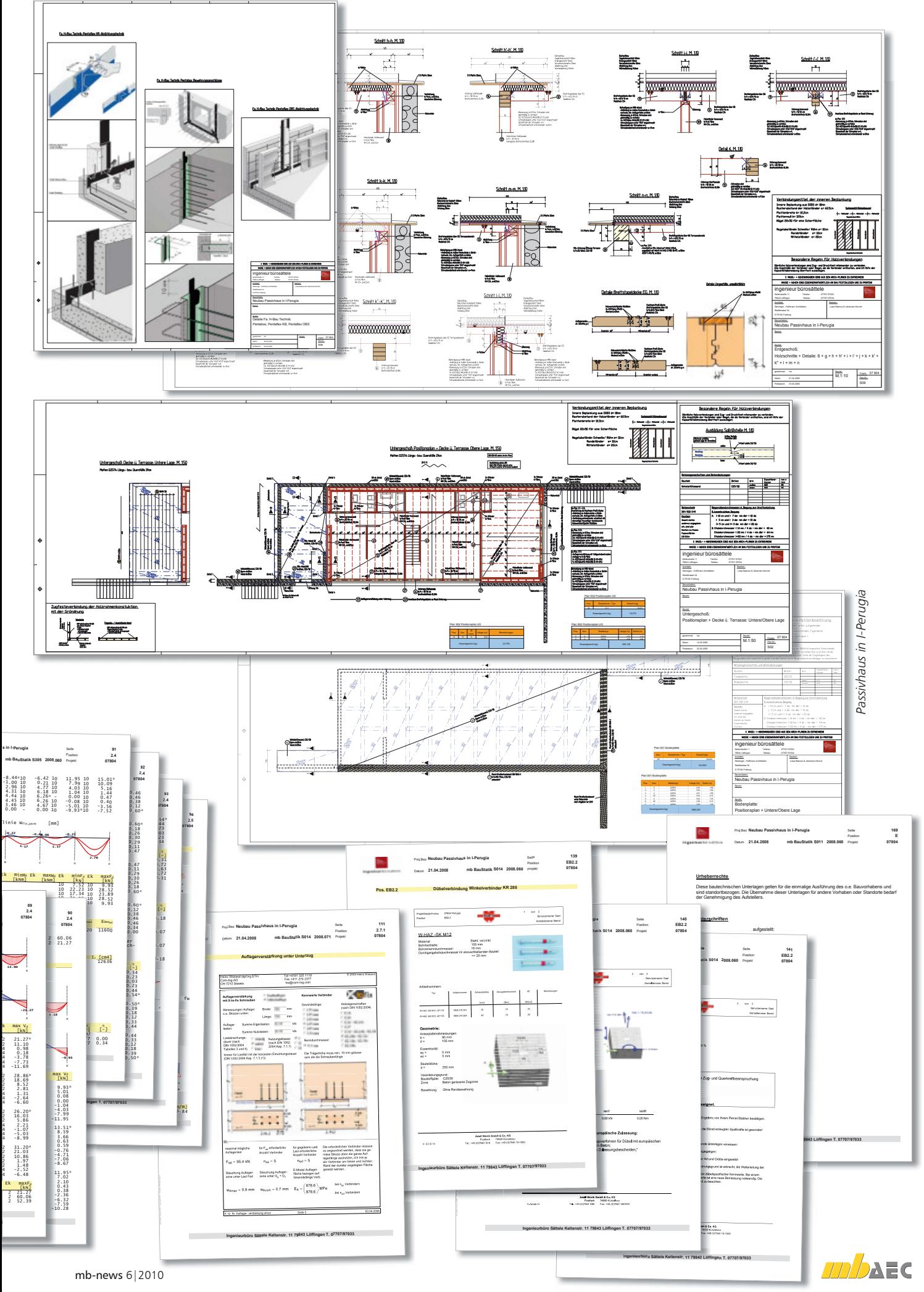

**Statische Berechnung** Röhrenrutsche 1+

**2, Looping und Turborutsche** 

**mb-news:** Auf Ihrer Homepage sind einige Referenzobjekte vorgestellt. Am buntesten sind verschiedene großartige Wasserrutschen. Was ist die Schwierigkeit daran, eine Wasserrutsche zu planen und zu realisieren?

**Sättele:** Wir haben es immer wieder mit Prototypen zu tun. Vor Jahren gab es standardisierte Typen bei diesen Rutschen, also Kreisel oder Achter, inzwischen möchte jeder Bauherr ganz individuell etwas Einzigartiges haben. Es wird größer, weiter, höher, verrückter – der neueste Trend sind Loopings. Das sind räumliche Tragwerke, etwas gekippt, mit dynamischen Lasten, nämlich den Personen.

#### **mb-news:** Testen Sie die Wasserrutschen dann selbst, um die Stabilität zu beweisen?

**Sättele:** Das übernimmt zum Glück der TÜV, wir müssen also keine Loopings rutschen...

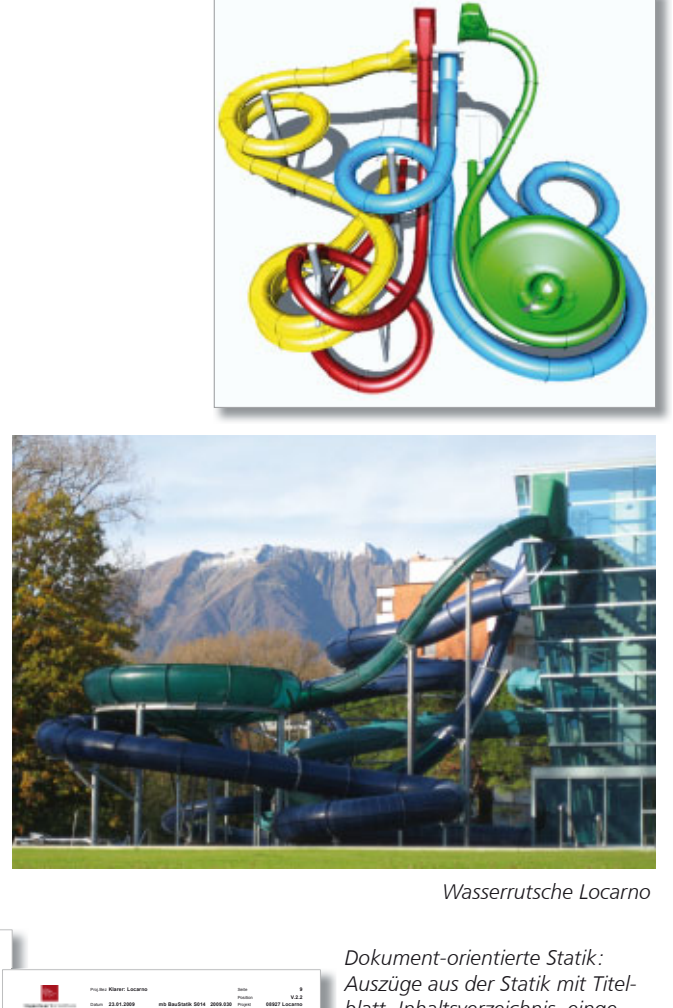

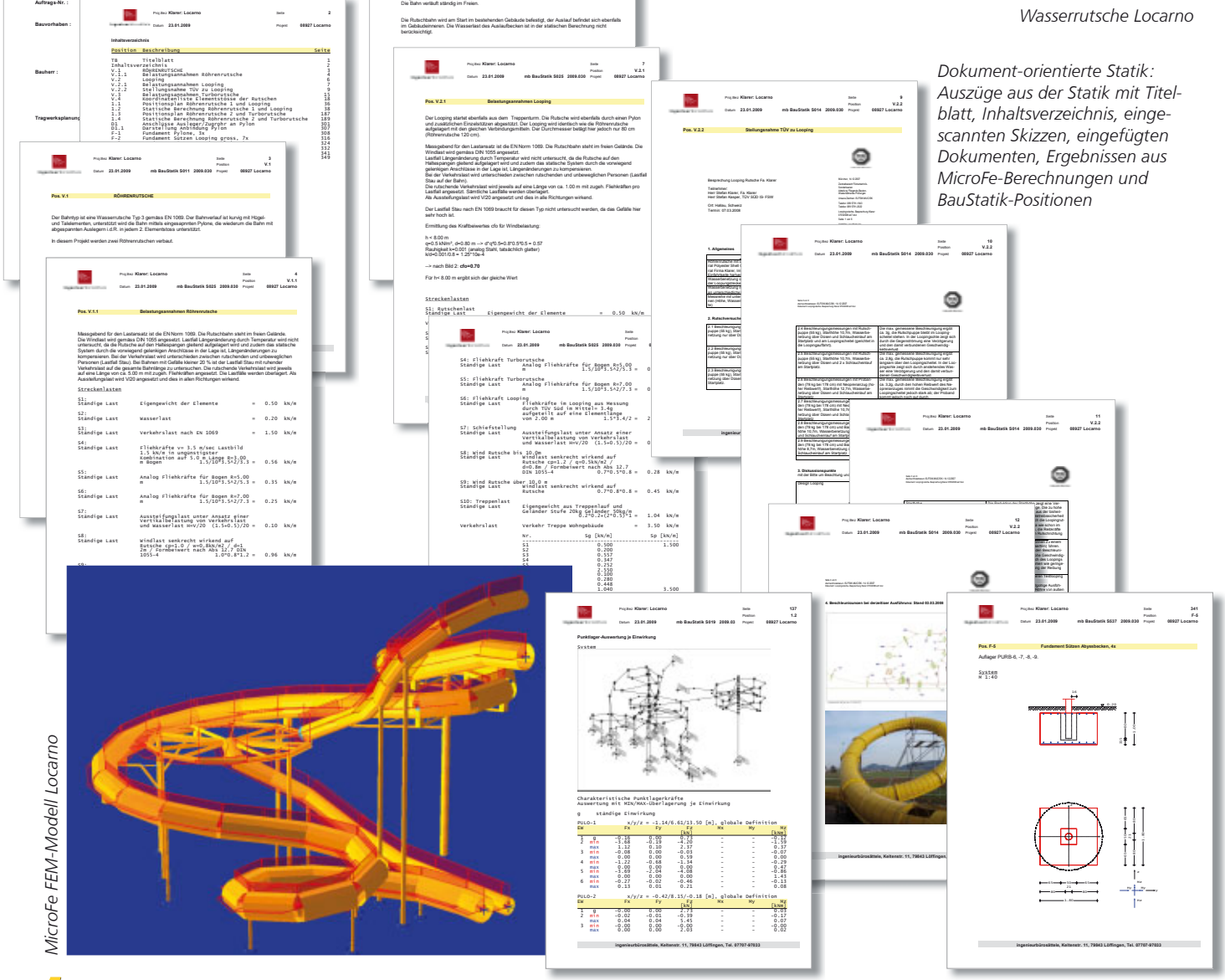

%>;61F **%\*\*(\*'(** '15@1  -@A9  **&-,,#\$**  %>;617@ **(\*'(**

Es wird eine neue Röhrenrutschbahn erstelt. Die vorliegende Berechnung umfasst die Nachweis der Röhrenrutsche. Die stätische Berechnung erfolgt mittels Berechnung nach FEM als räumliches

**Pos. V.2 Looping** 

Tragwerk.

**MILLAND** 

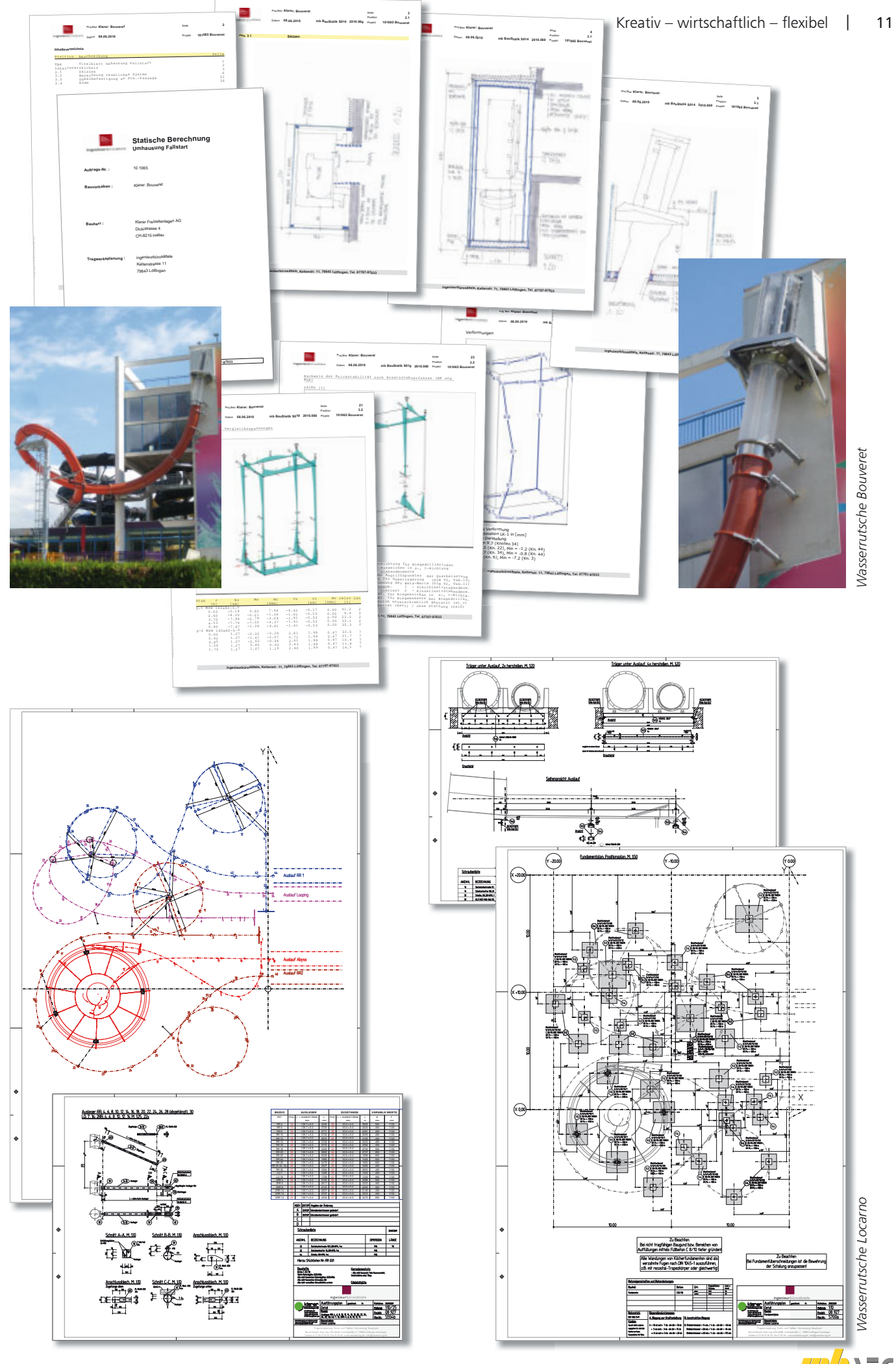

mb-news: Herr Sättele, in Ihrem Büro wird fast alles mit Programmen der mb AEC Software GmbH gerechnet. Wie haben Sie mb Software kennengelernt?

Sättele: Die kurze Antwort lautet: über einen Studienkollegen! Etwas ausführlicher hört es sich so an: Nach meinem Studium in Konstanz habe ich 5 Jahre in der Schweiz gearbeitet. Das war die Zeit kurz nach der Wende, 1990-94, wir waren spezialisiert auf Druckereien. Ich habe also viele statische Berechnungen für große Druckereien beispielsweise in

Dresden gemacht. In diesem Schweizer Ingenieurbüro wurden mehrere Software Programme parallel benutzt.

Als ich mich selbständig gemacht habe, wollte ich gern ein durchgängiges Programm benutzen und bin, wie schon erwähnt, durch einen Kollegen auf die Programme der mb AEC Software GmbH aufmerksam geworden. Er hat mir von seinen positiven Erfahrungen berichtet, danach fiel die Entscheidung nicht schwer.

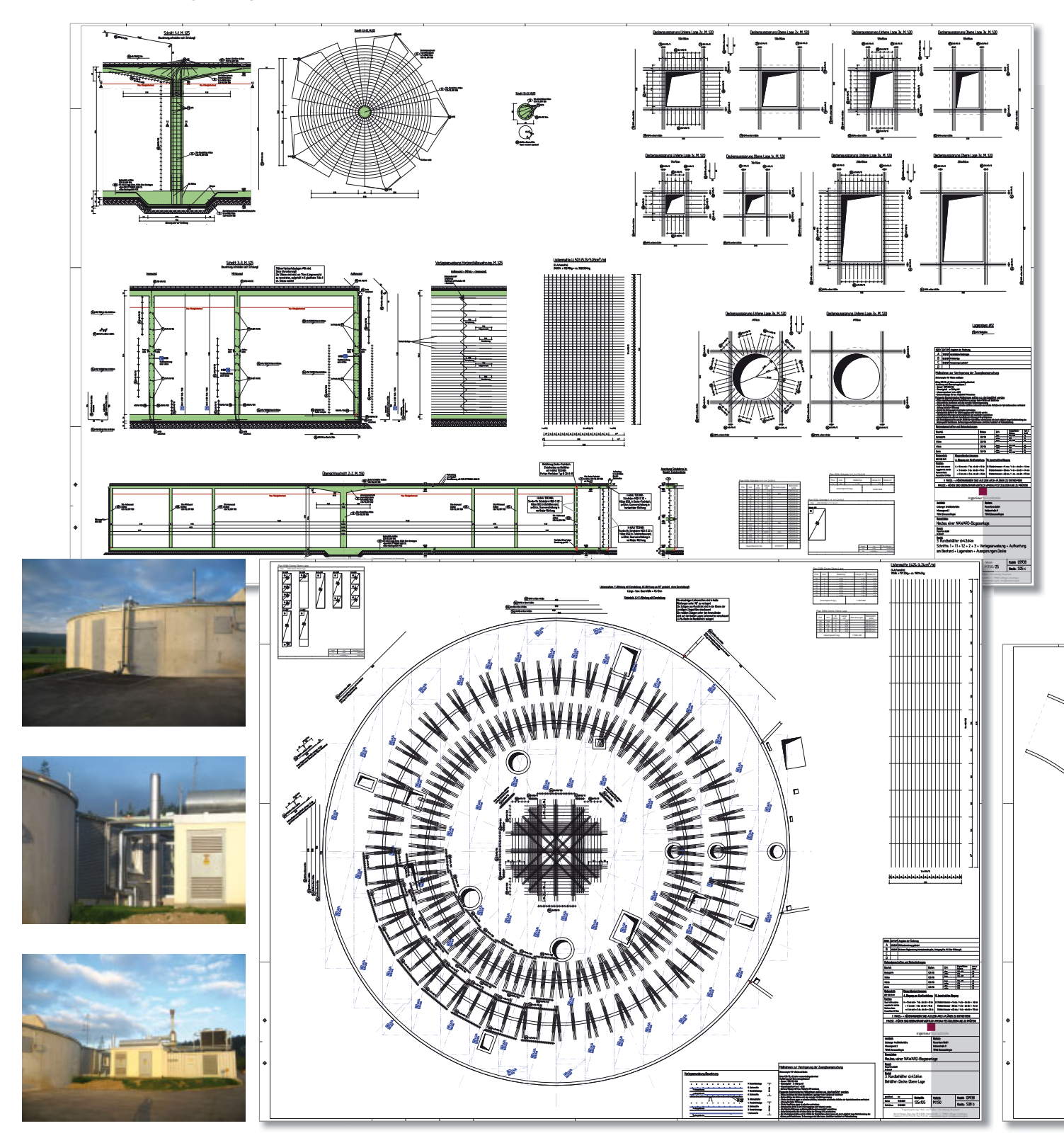

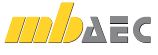

**mb-news.** Was hat Sie am Programm selbst letztendlich überzeugt?

**Sättele:** Als Statiker muss ich ganz klar sagen, überzeugt hat die Lastübernahme. Diese Leistungsfähigkeit ist einfach genial – das war für mich ein Hauptgrund für die Entscheidung für mb Software.

Ein anderes Merkmal ist sicher auch die Durchgängigkeit durch alle Programmsysteme, von der Statik zu den FE-Programmen bis hin zu ViCADo – das sind Dinge, die wir jeden Tag zu schätzen wissen. Die Zeichner fangen ein Projekt an, durch die schnelle Übernahme in MicroFe kann ein anderer Mitarbeiter das Ganze berechnen, danach können kleinere Korrekturen wieder von den Bauzeichnern selbst durchgeführt werden. Das geht so wunderbar reibungslos, darauf sind wir als doch recht kleines Team angewiesen, um termingerecht und komplikationslos arbeiten zu können.

Ein Punkt, der mir sehr wichtig ist: Wir legen großen Wert darauf, dass die Dokumente, die wir aus dem Haus geben, in einem tadellosen Zustand sind. Da wird nichts mit der Hand rein gekritzelt. Dank mb Software gelingt das denkbar einfach und durchgängig – eigene Texte fügen wir ein, Pläne, Skizzen, Fotos können eingefügt werden und nicht zuletzt ist es denkbar einfach, das eigene Büro-Logo mit einzubauen, so dass am Ende ein akkurates Statikdokument unser Büro verlässt.

Wir erstellen von jeder Statik eine PDF-Datei, so haben wir auch nach Jahren noch ein Dokument, das wir hervorholen können.

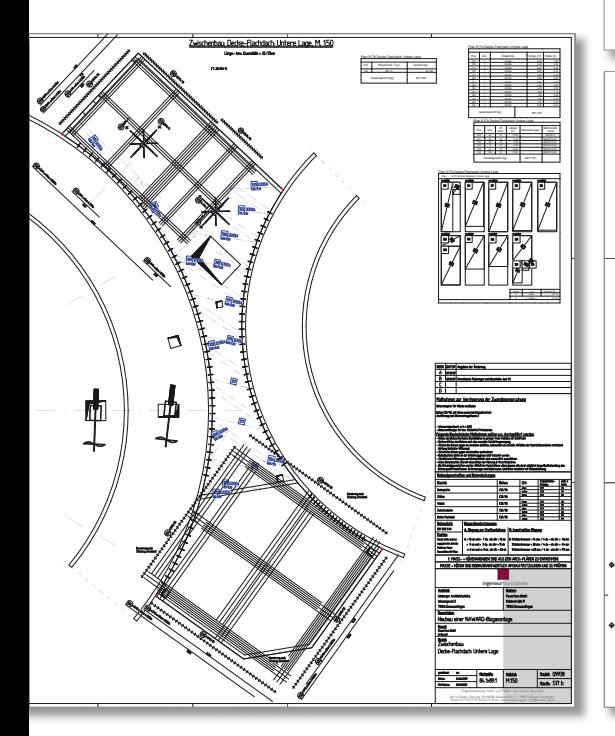

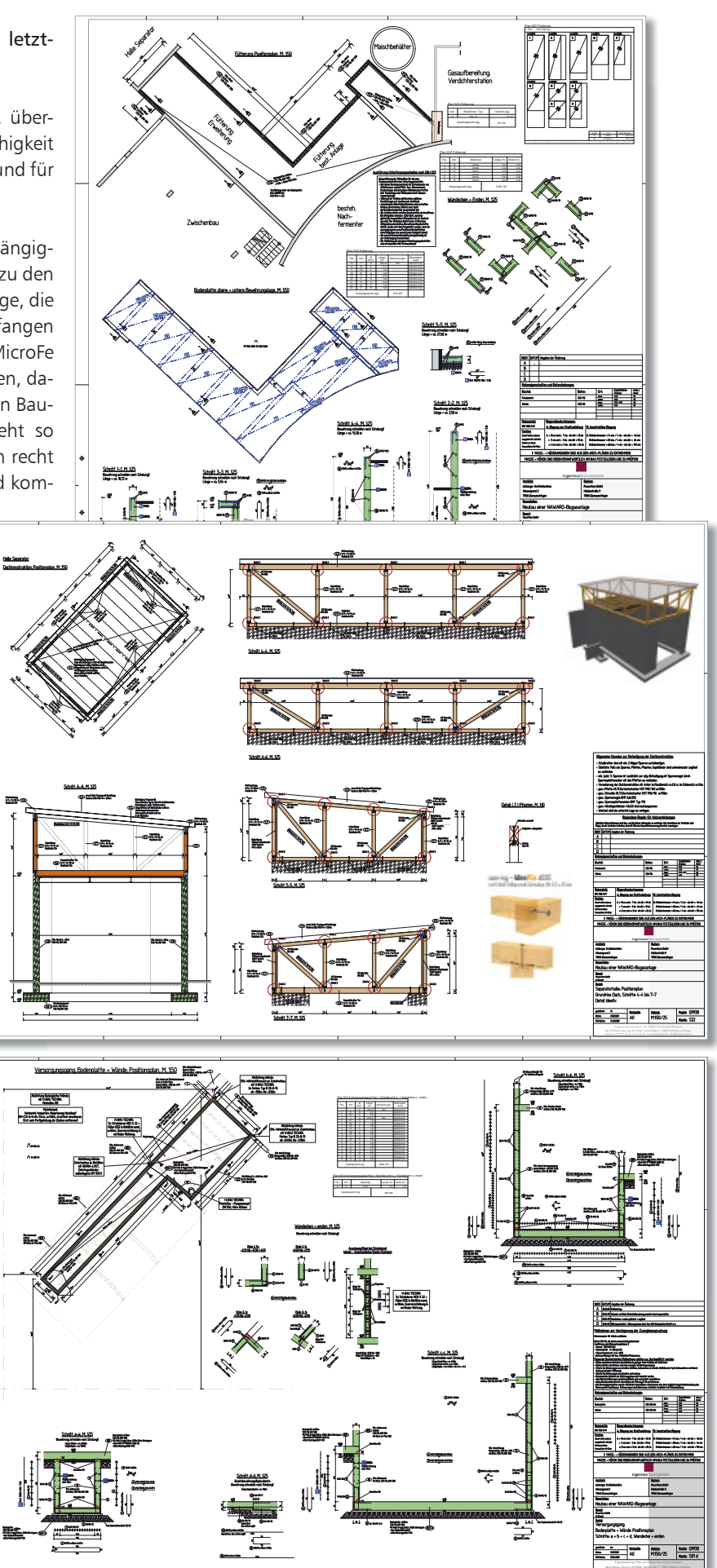

*Neubau einer NAWARO-Biogasanlage* Jeubau einer NAWARO-Biogasanlage *bau* einer NAWARO-Biogasanl

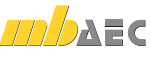

**mb-news:** Welche Erwartungen haben Sie an ein Softwarehaus, das auch in Zukunft die Aktualität und Attraktivität für die Anwender stetig steigern möchte?

**Sättele:** Da denke ich zuerst an die neuen Normen, ich erwarte schon, dass neue Normen zügig in die Programme eingearbeitet werden. Der Frage, "Was ist bautechnisch gesehen los auf dem Markt?", permanent auf der Spur zu bleiben, halte ich für sehr wichtig für die Entwicklung von Bausoftware.

Darf ich auch spezielle Wünsche äußern?

#### **mb-news:** Ja!

**Sättele:** In der Kategorie Holz-Verbund-Konstruktionen wünsche ich mir in naher Zukunft noch Neuerungen, da bin ich sehr gespannt. Ansonsten stelle ich immer wieder fest, dass die Programme permanent weiter entwickelt werden. Gerade die Detailnachweise im Holzbau nach der neuen Norm sind ja sehr aufwändig geworden. Da bringt mb Software nach und nach neue Module, die sehr viel Zeit sparen, wir sind froh, dass wir die ganzen Sachen nicht mit der Hand rechnen müssen.

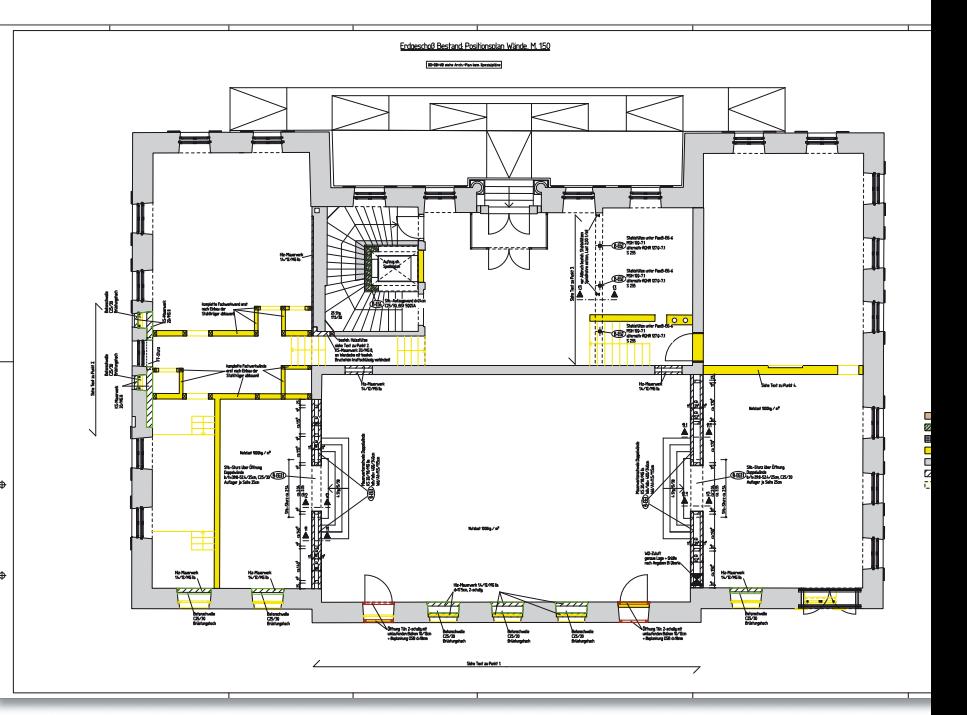

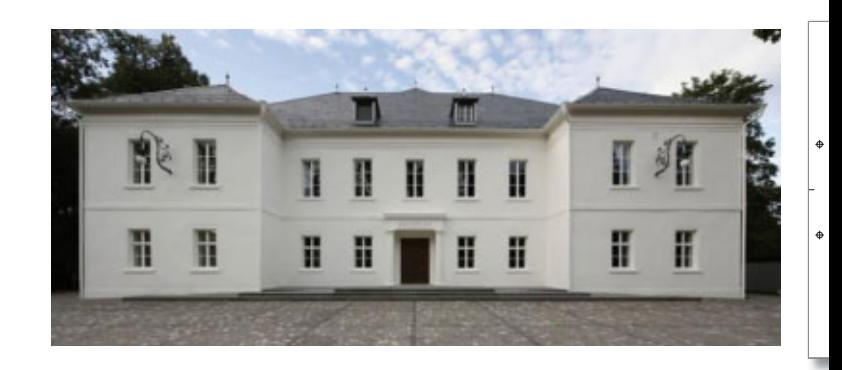

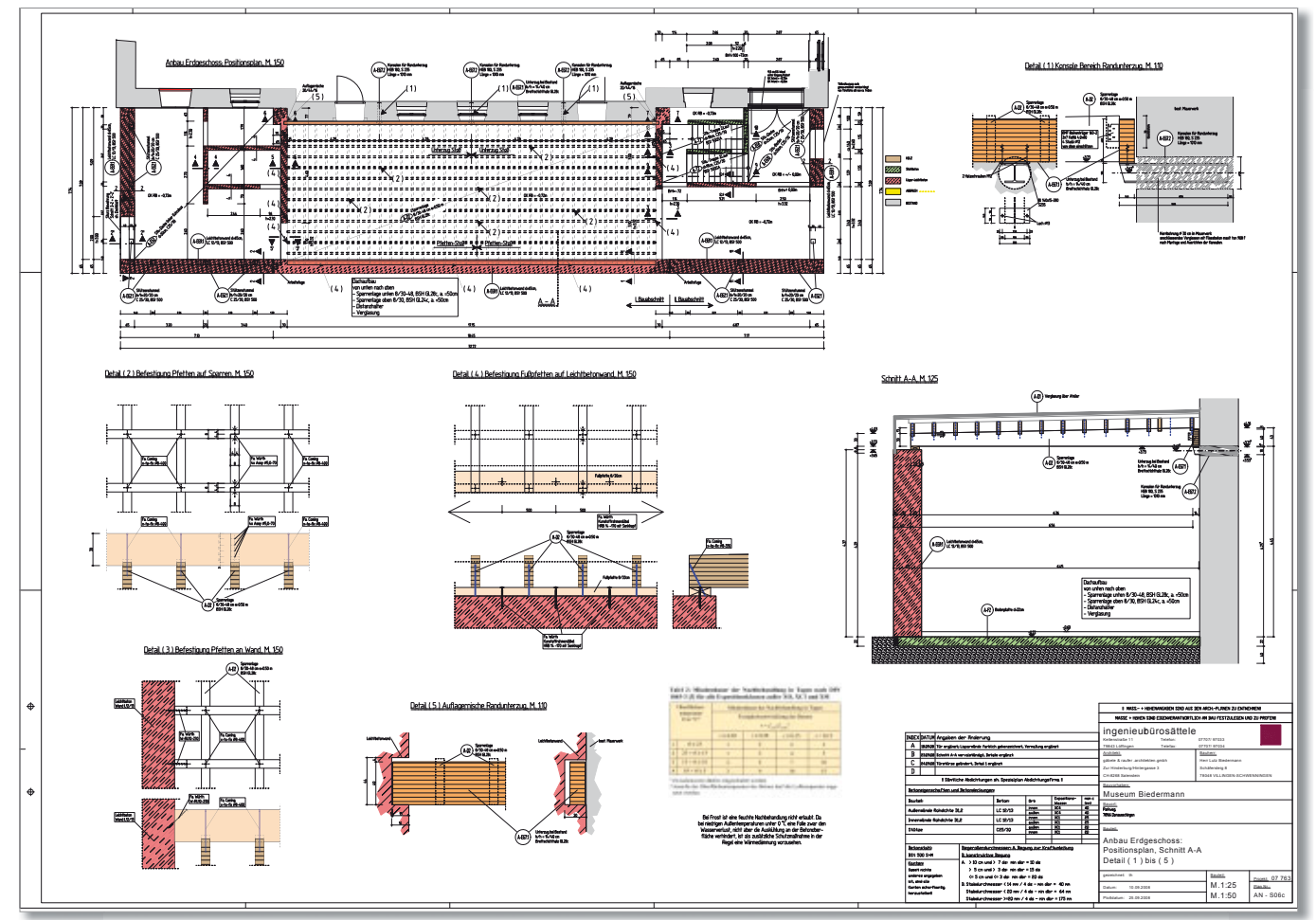

**MD** DAEC

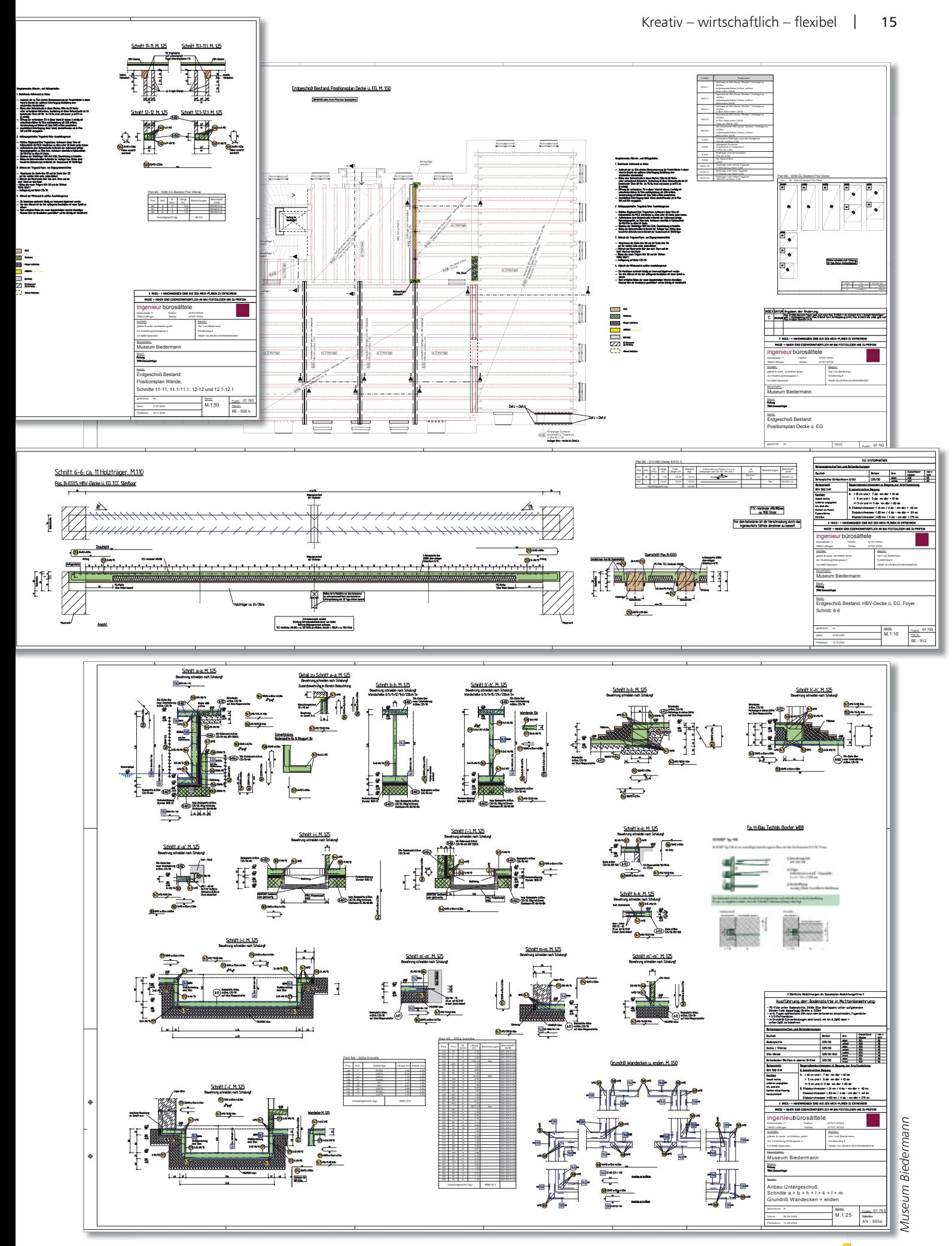

**TD** DAEC

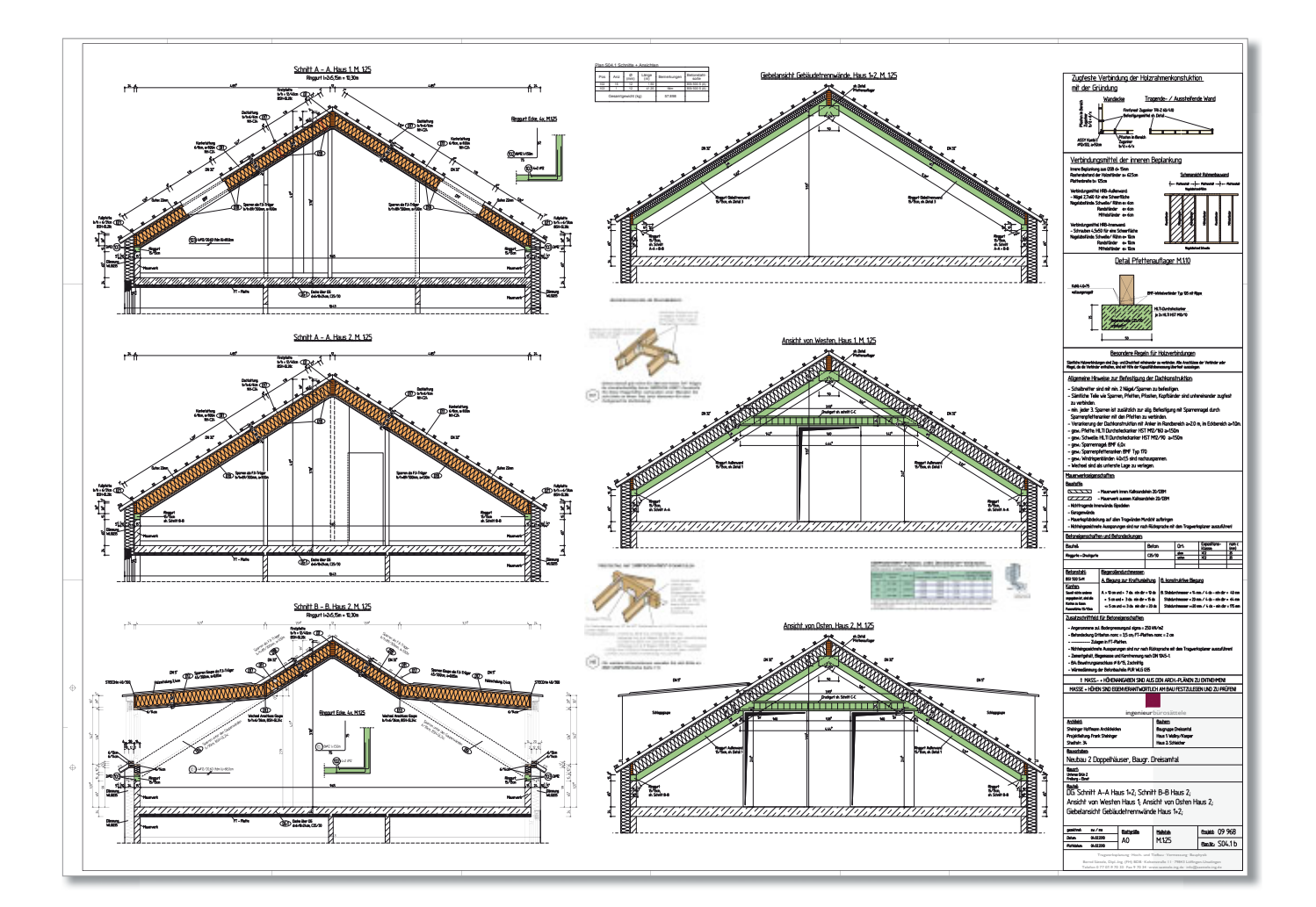

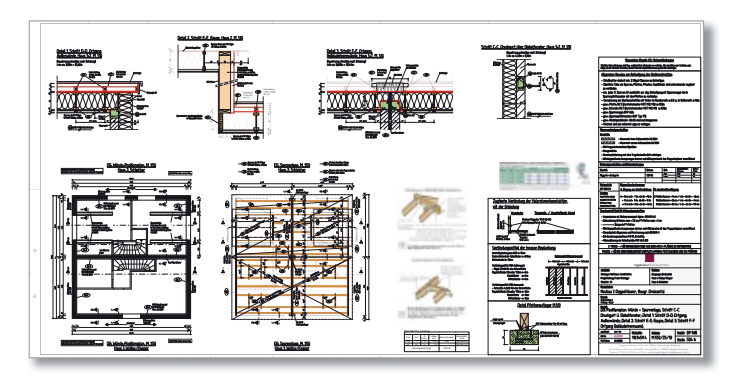

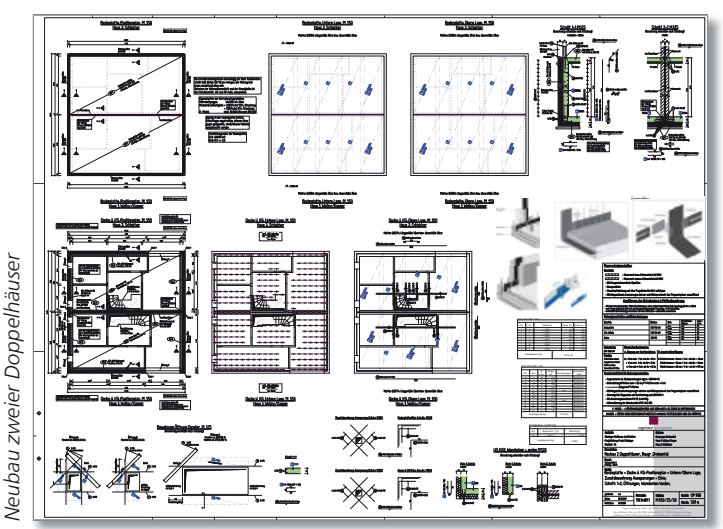

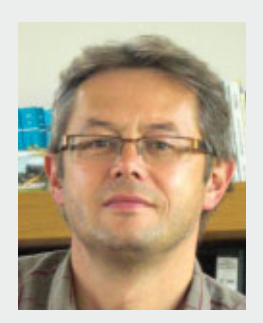

### Dipl.-Ing. (FH) Bernd Sättele

ingenieurbürosättele Keltenstraße 11 79843 Löffingen-Unadingen Telefon: 07707 / 97033 07707 / 97034 Fax: E-Mail: info@saettele-ing.de

Das Büro wurde 1994 von Bernd Sättele gegründet. Die besondere Kompetenz liegt im Bereich der Tragwerksplanung, des Hoch- und Tiefbaues sowie der Bauphysik. Die langjährigen Kunden schätzen besonders die termingetreue und wirtschaftliche Bearbeitung.

Das Team besteht derzeit aus 9 Arbeitskräfte, darunter sind drei Bauingenieure, drei Bauzeichner und ein Azubi.

Mit dem ingenieurbürokuttruff in Horgenzell/Ravensburg besteht die ingenieurgemeinschaft sättele+kuttruf.

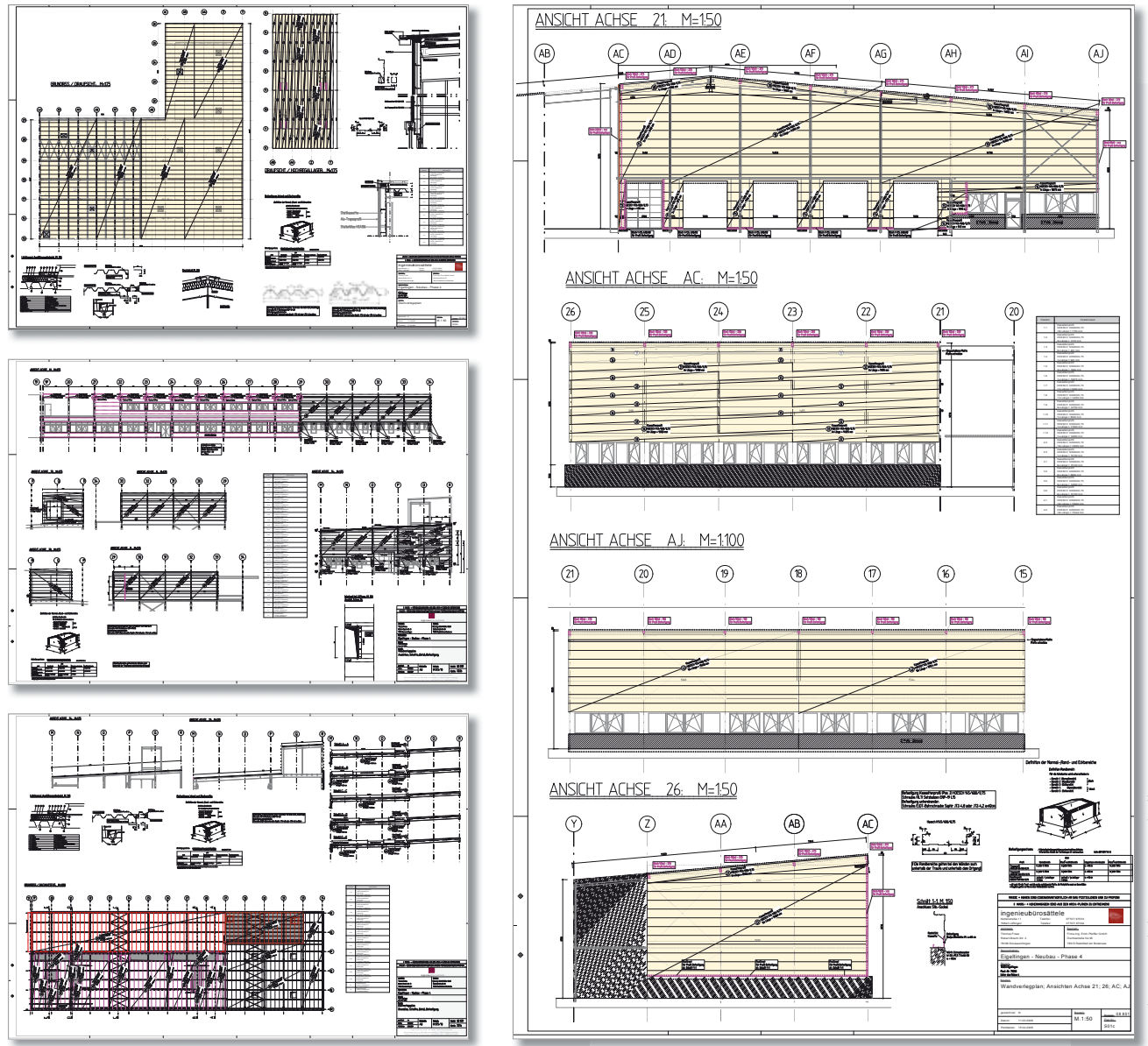

**mb-news:** Was ist Ihrer Meinung nach die größte Herausforderung für das Bauwesen in Deutschland in den nächsten Jahren?

**Sättele:** Das Thema der Zukunft wird es sein, die bestehende Bausubstanz zu erhalten und zu sanieren. Wenn man die Entwicklungsprognosen und -fakten für unsere Bevölkerung im Blick hat, ist klar, dass es mit dem Wohnungsbau so nicht mehr weitergehen kann. Das bedeutet sicher auch, dass die Umsätze im gesamten Bauwesen zurückgehen, da kann es durchaus zu einer Ausdünnung kommen.

Die Stichworte Klima und Energie sind für mich gar nicht mehr erstrangig herausfordernd, weil sich zum einen in der Praxis schon so viel getan hat – wir haben viele Möglichkeiten im Baubereich – zum anderen hat sich das Bewusstsein aller Bauherren in den letzten 10 Jahren wirklich stark in Richtung Klimaschutz, Energie sparen gewendet. Da muss man keine Überzeugungsarbeit mehr leisten.

**mb-news:** Wie erholt sich der Privatmann Bernd Sättele von anstrengenden Zeiten rund um sein Ingenieurbüro?

**Sättele:** Ein Hobby, das ich pflege, sind Oldtimer, ich habe eine sehr schöne Moto Guzzi Le Mans und hatte bis zu einem Garagenbrand letztes Jahr an meinem Büro auch noch zwei wunderbare Lancia Fulvias. Aber auch Reisen und Lesen haben für mich großen Erholungs- und Entspannungswert, zudem bin ich bei den "Alten Herren" des Sportvereins Unadingen aktiv.

**mb-news:** Herzlichen Dank für das Gespräch, gern verraten wir Ihnen, dass wir Ihrem vorsichtig geäußerten Wunsch nach Holz-Verbund-Konstruktionen mit dem Modul S208 Holz-Beton-Verbunddecke, schon nachgekommen sind und an diesem Thema weiter dran bleiben werden.

Claudia Nickel mb AEC Software GmbH mb-news@mbaec.de

![](_page_11_Picture_11.jpeg)